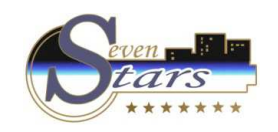

#### B. Auditorías.

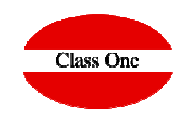

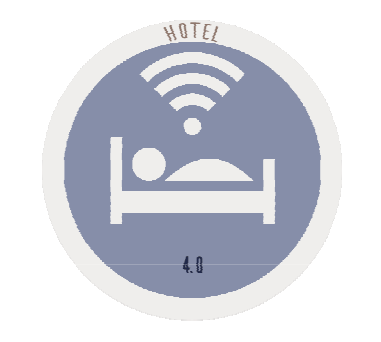

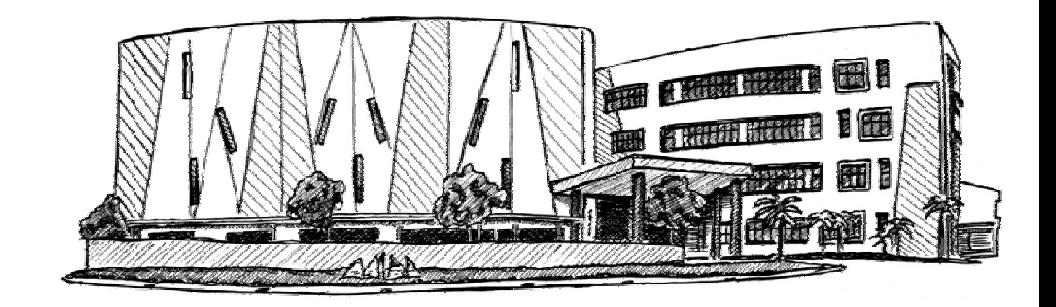

January 2.018

**C l a s s O n e | H o s p i t a l i t y S o f t w a r e & A d v i s o r y**

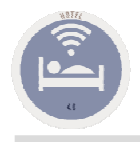

# B.1. Auditoría de facturación

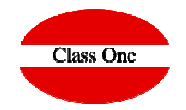

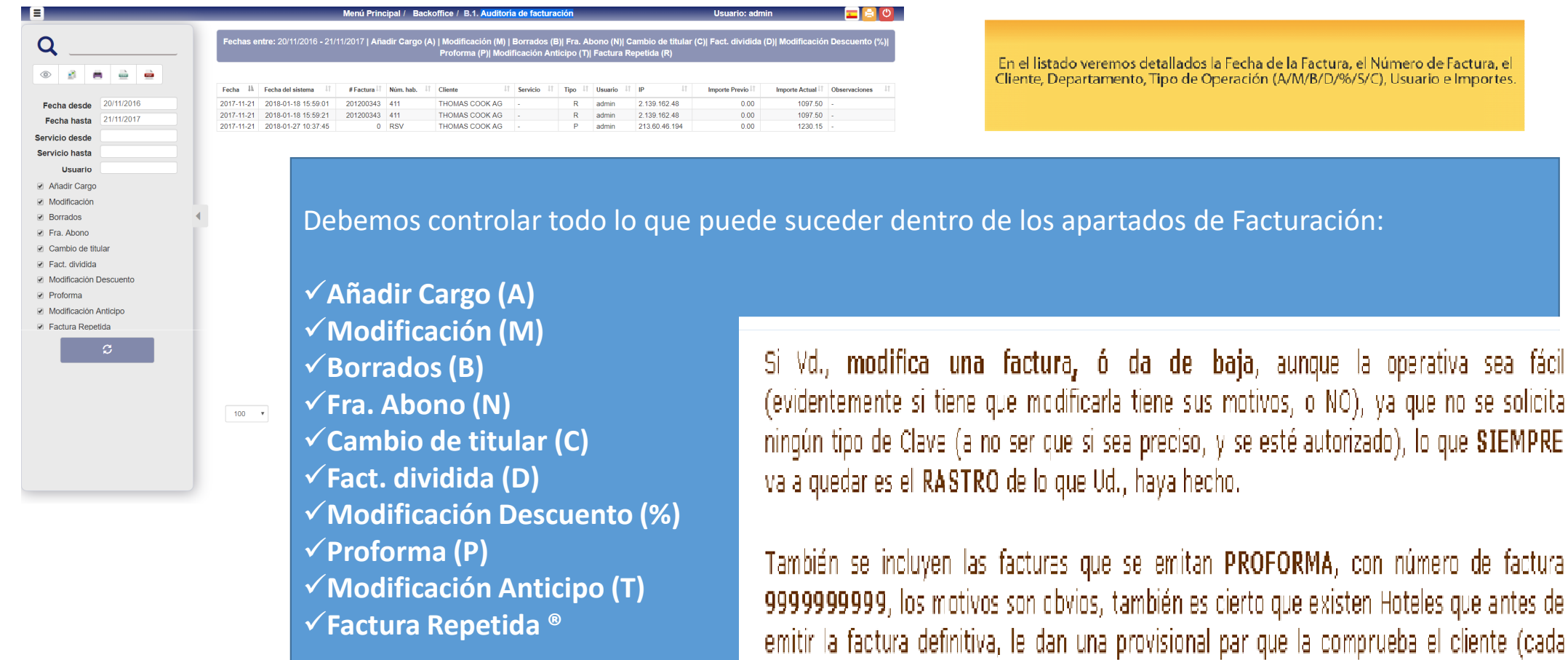

vez más en desuso).

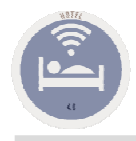

## B.2. Auditoría de Producción

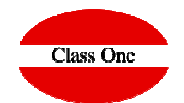

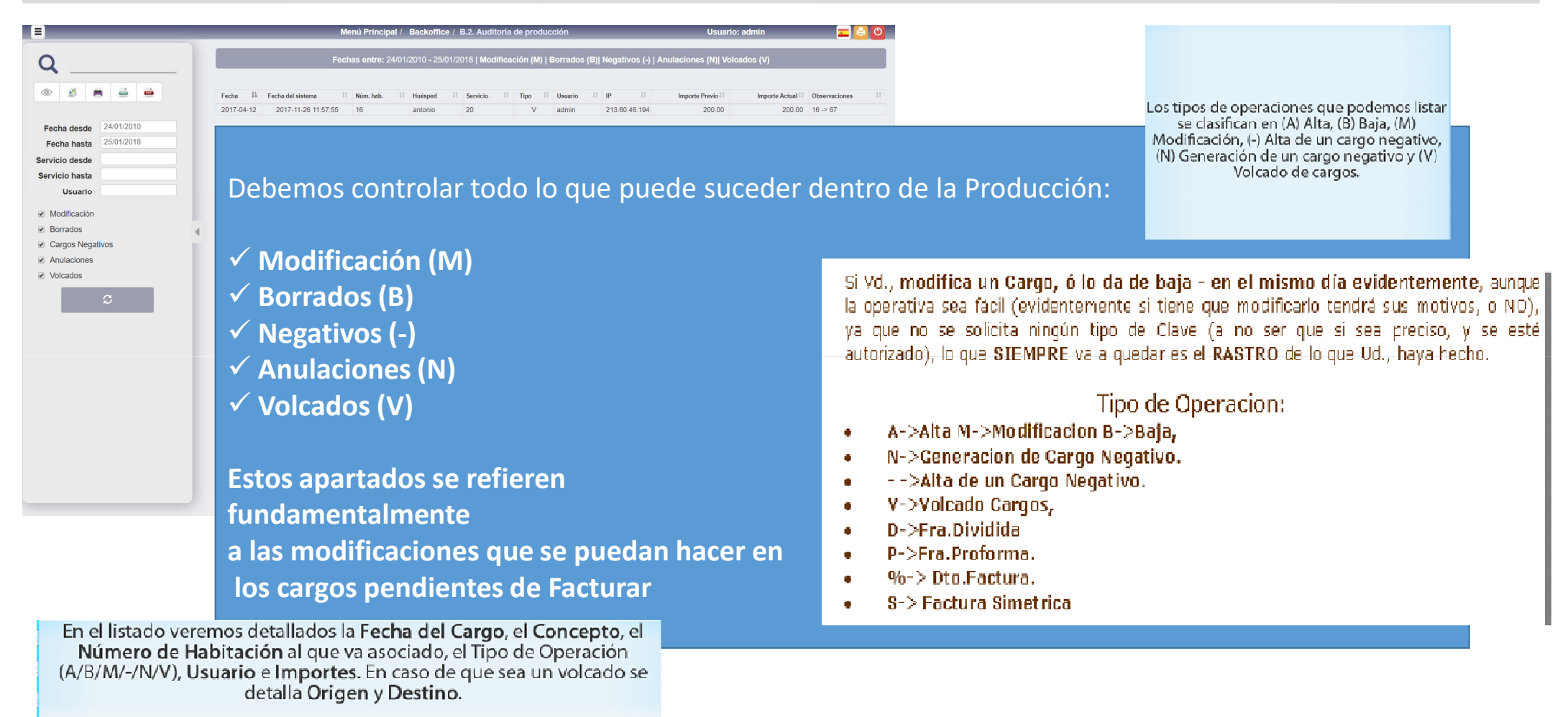

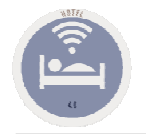

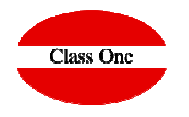

Esta es una opción no disponible al usuario normal de SEVEN STARS, sólo de uso  $\mathbf{0}^{\top}$ del propietario y de los técnicos de Class One. Entre los informáticos son conocidos por log, es decir, quedan reflejadas en todas las opciones que entran los operadores, quien, a que hora, ..., al igual que las incidencias, sean del tipo que sean, si hay Ud., observa que hay dos ENICTOS de SESTON, sin antes haber un FIN de SESION, significa que en el medio han apagado el ordenador.

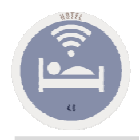

### B.4. Auditoría de reservas.

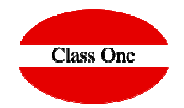

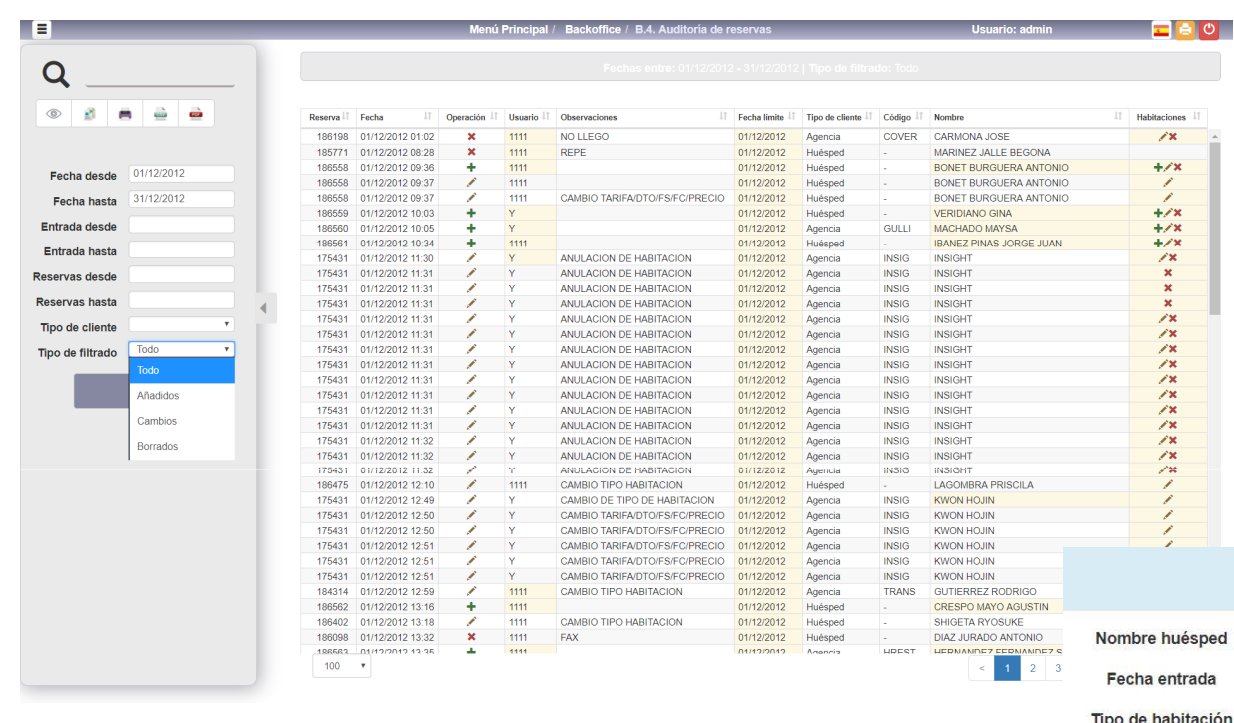

En todo momento sabemos exactamente lo que ha pasado con una reserva,

 $\checkmark$  cuando se ha dado de alta  $\checkmark$  Cuando y que modificaciones se han hecho Cuando y quien la ha dado de baja

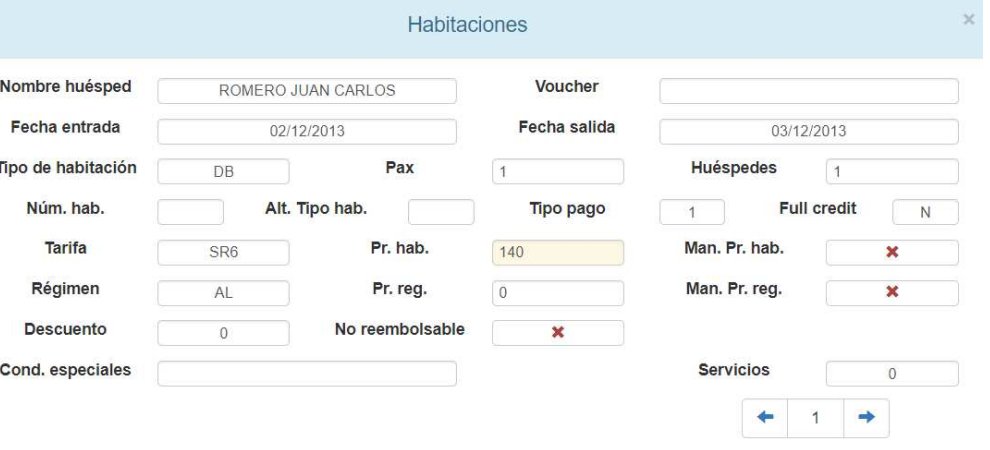

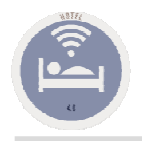

### B.4. Auditoría de reservas.

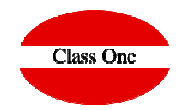

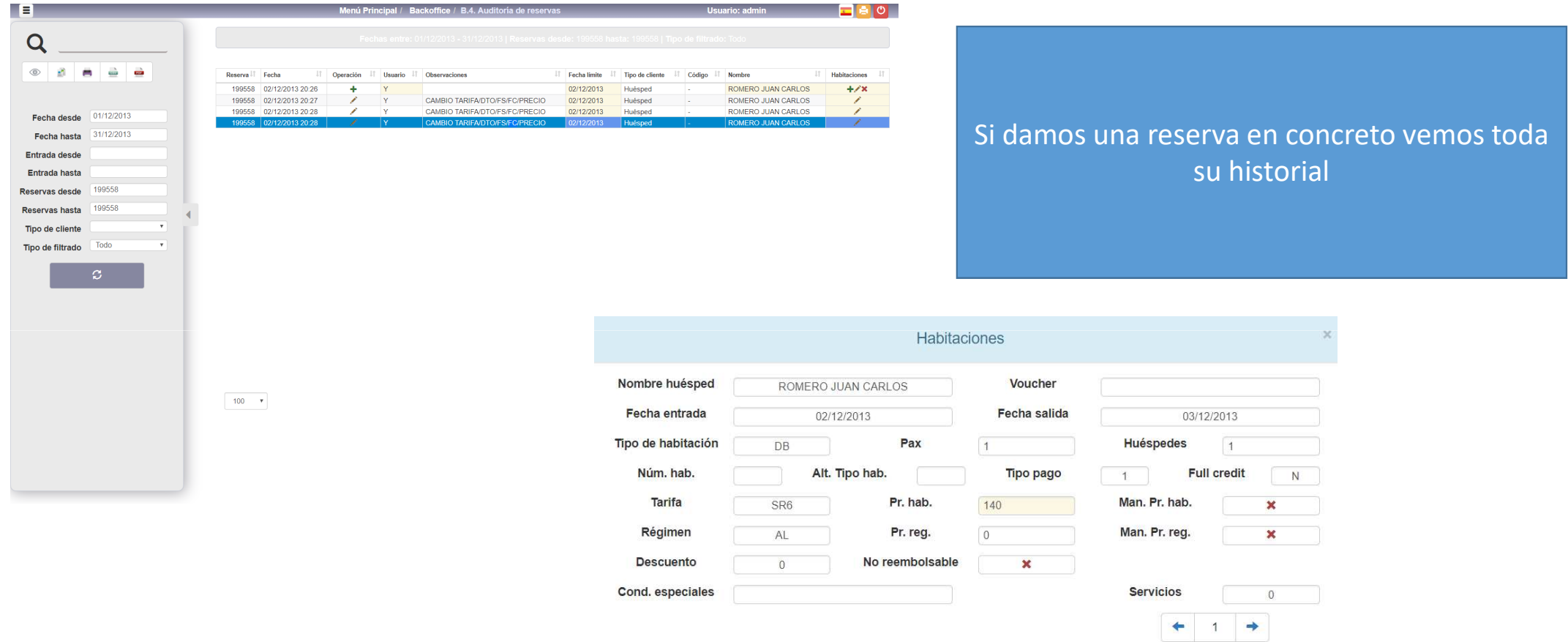